15-462 Computer Graphics I Lecture 6

## Hierarchical Models

Projections and Shadows Hierarchical Models Basic Animation [Angel Ch 5.9, 8.1-8.6]

February 5, 2002 Frank Pfenning Carnegie Mellon University

http://www.cs.cmu.edu/~fp/courses/graphics/

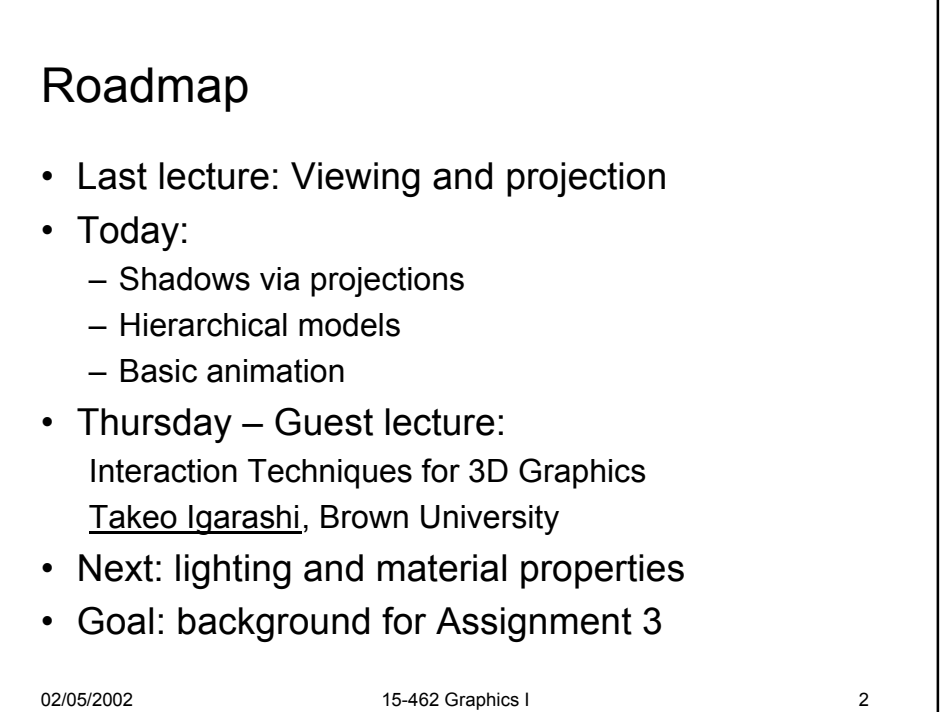

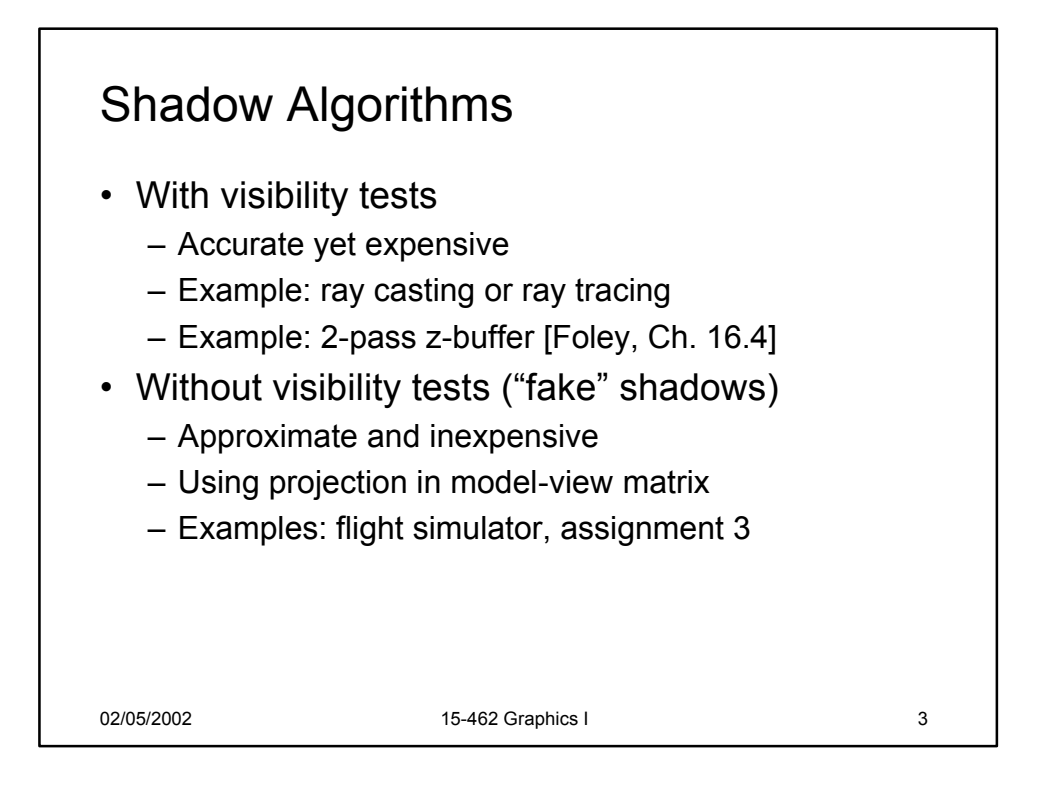

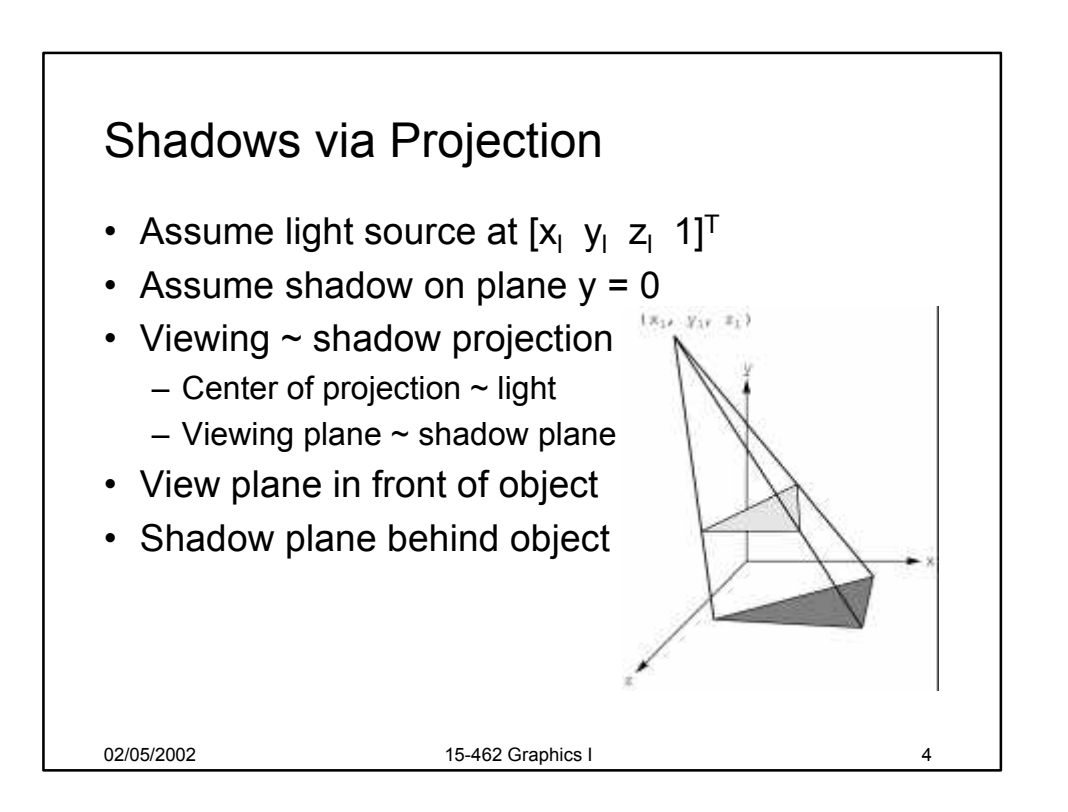

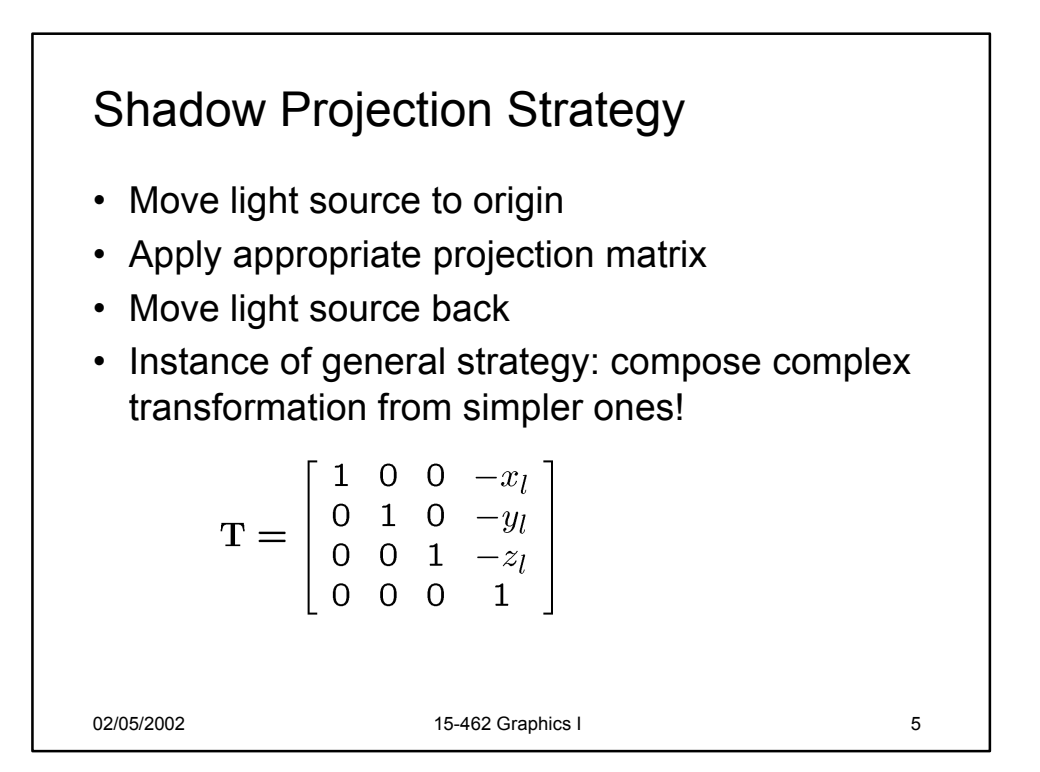

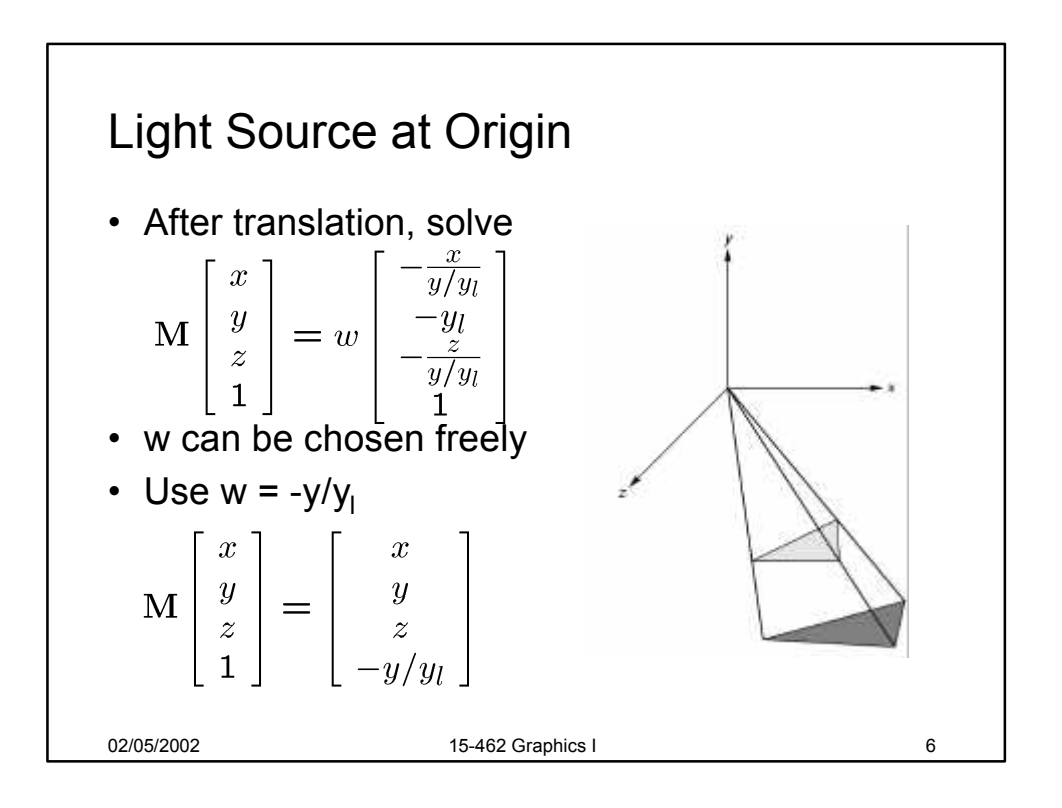

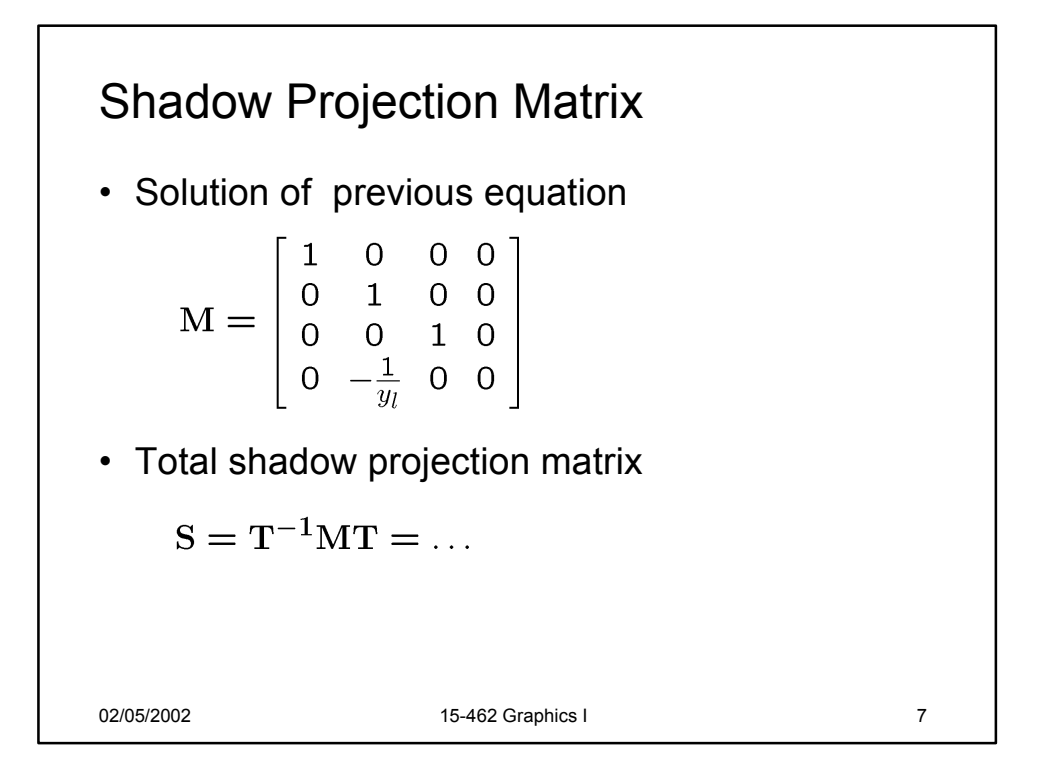

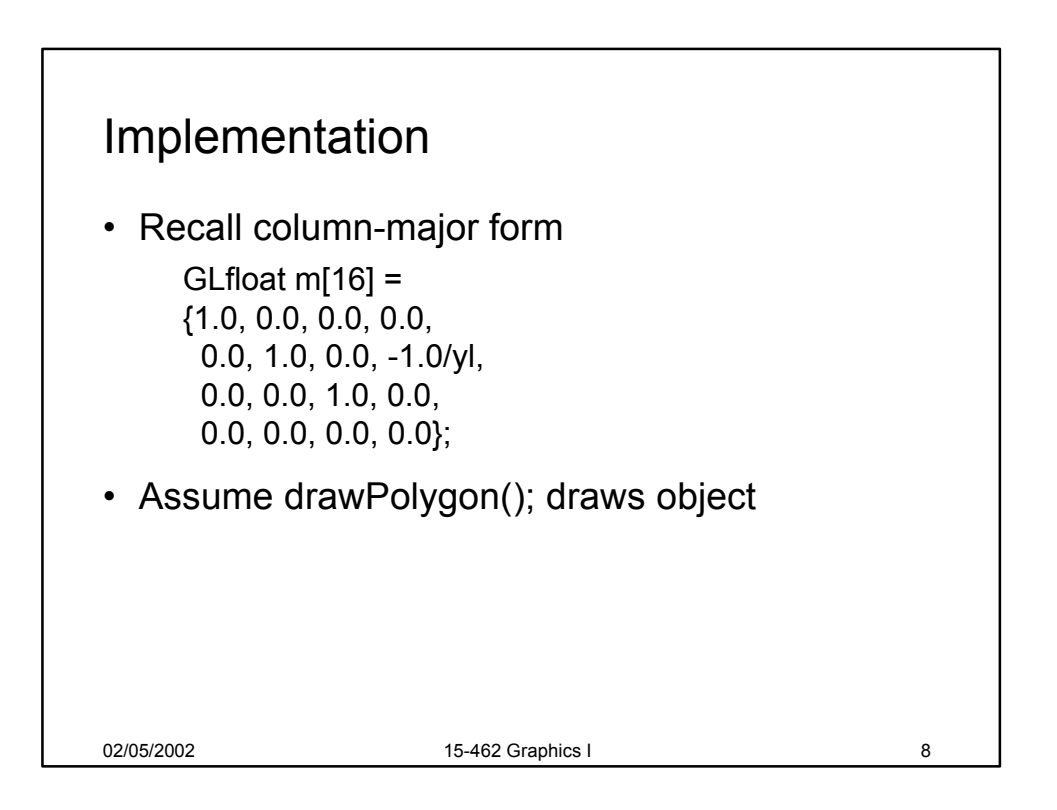

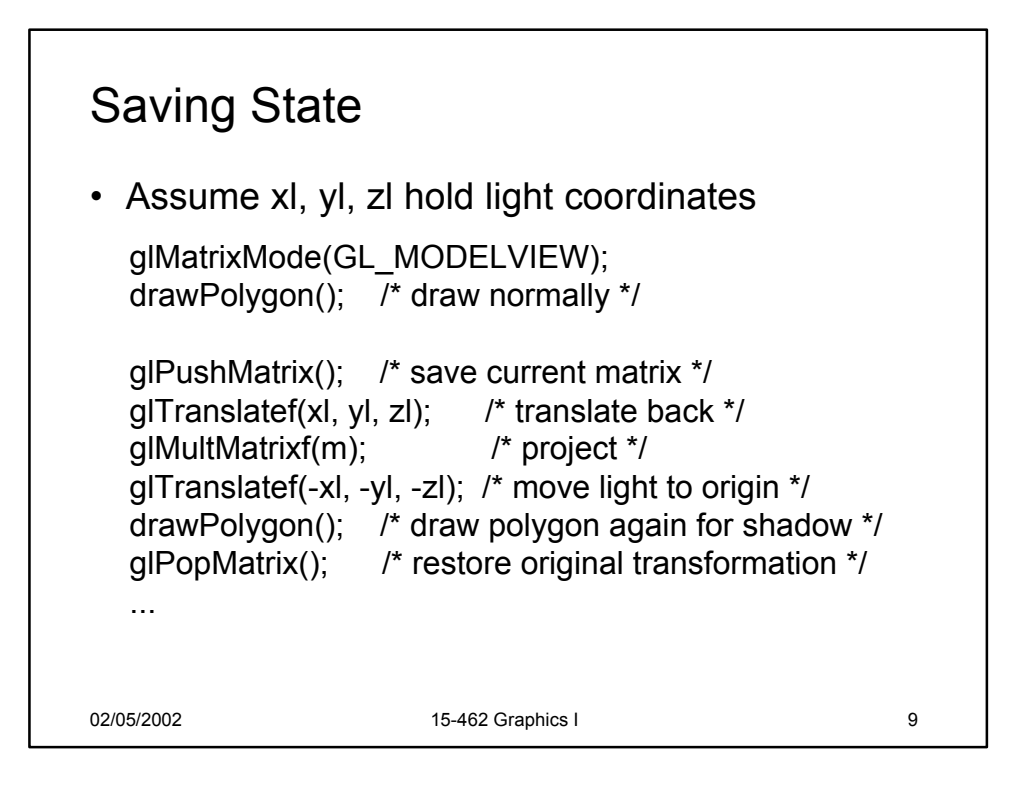

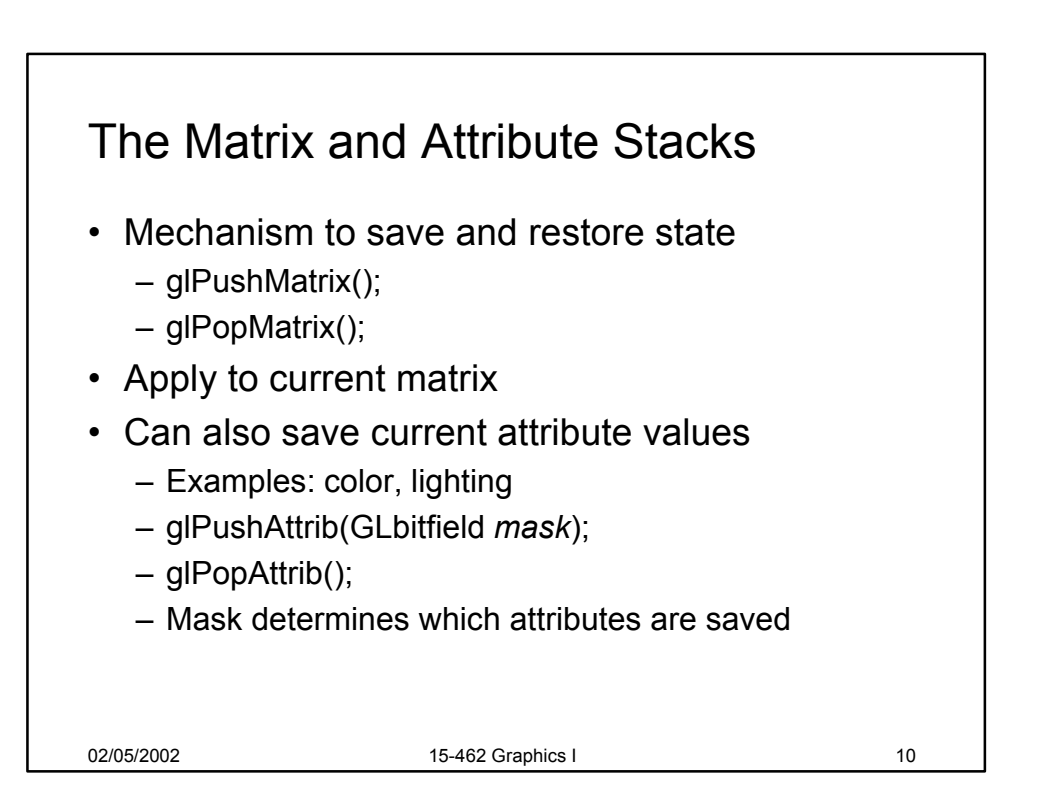

## Drawing on a Surface

- Shimmering when drawing shadow on surface
- Due to limited precision depth buffer
- Either displace surface or shadow slightly
- Or use special properties of scene
- Or use general technique
	- 1. Set depth buffer to read-only, draw surface
	- 2. Set depth buffer to read-write, draw shadow
	- 3. Set color buffer to read-only, draw surface again
	- 4. Set color buffer to read-write

02/05/2002 15-462 Graphics I 11

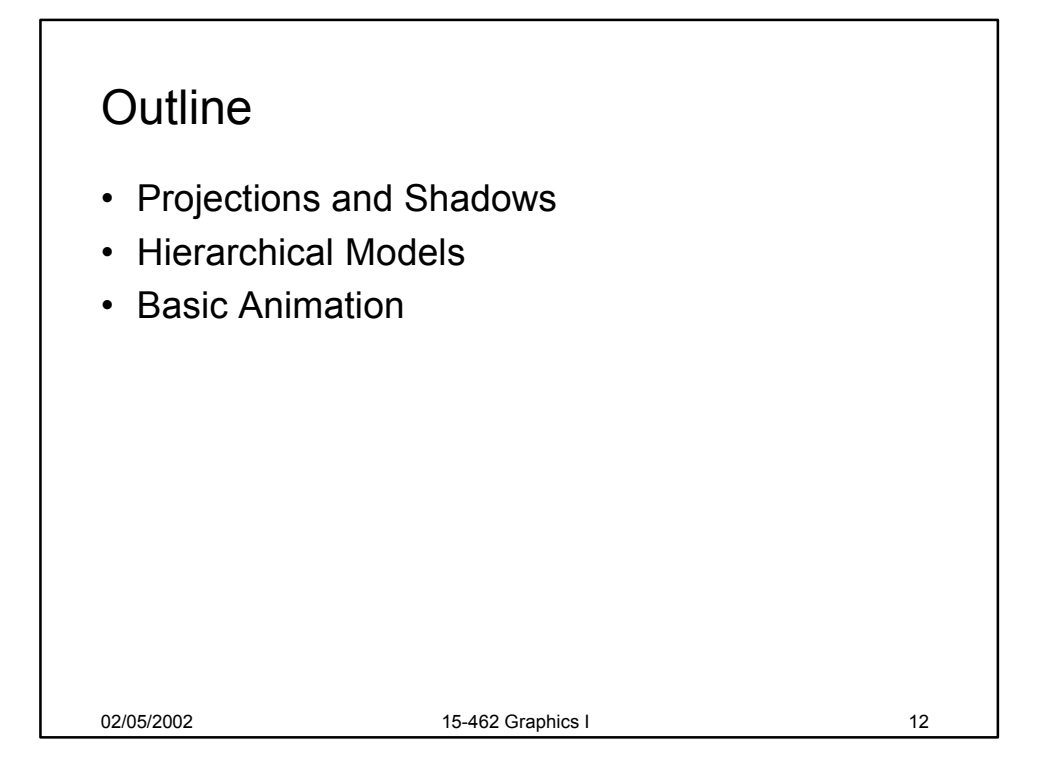

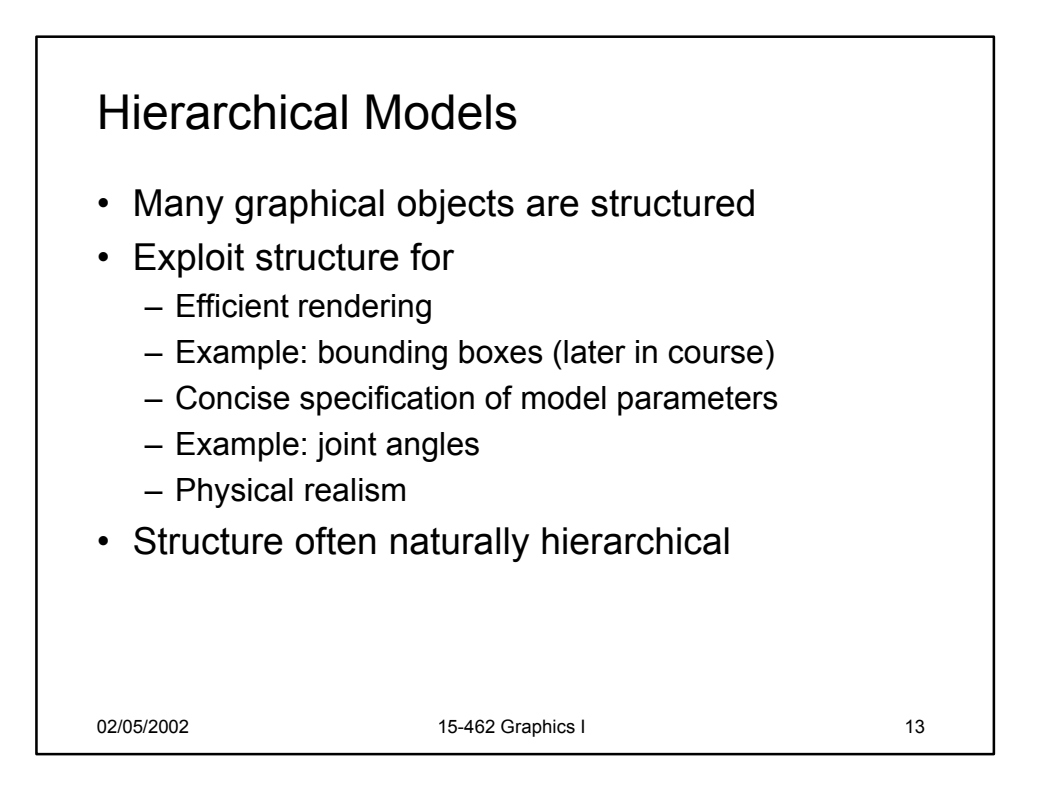

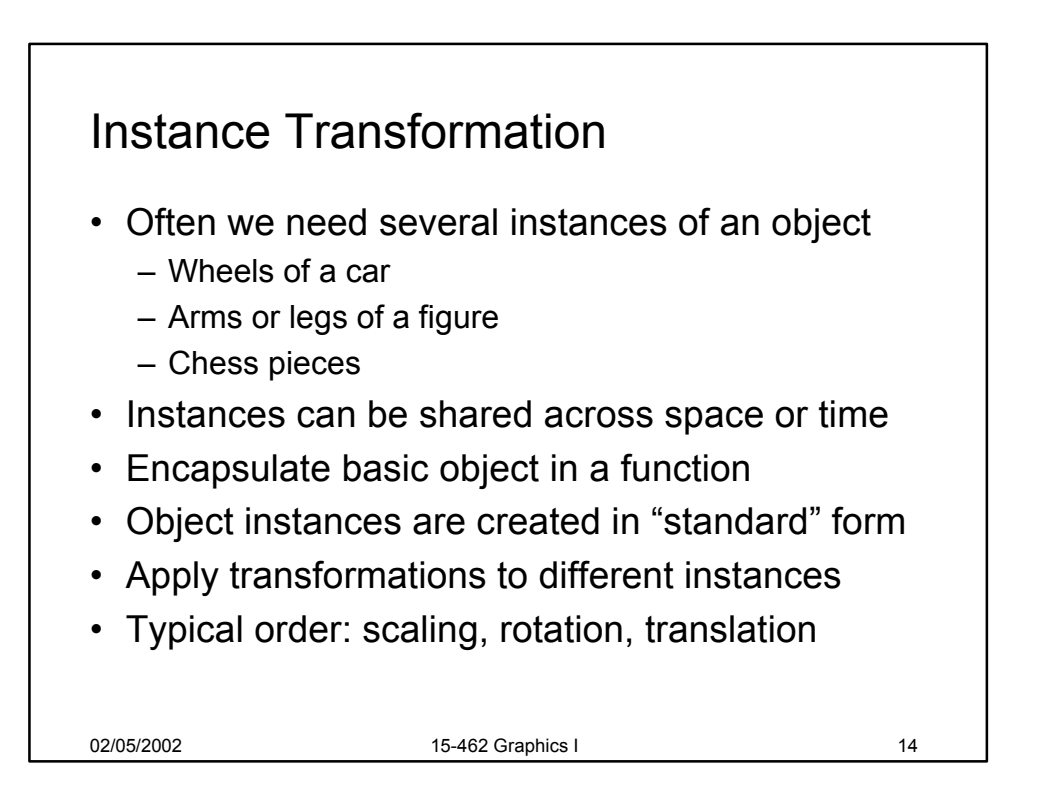

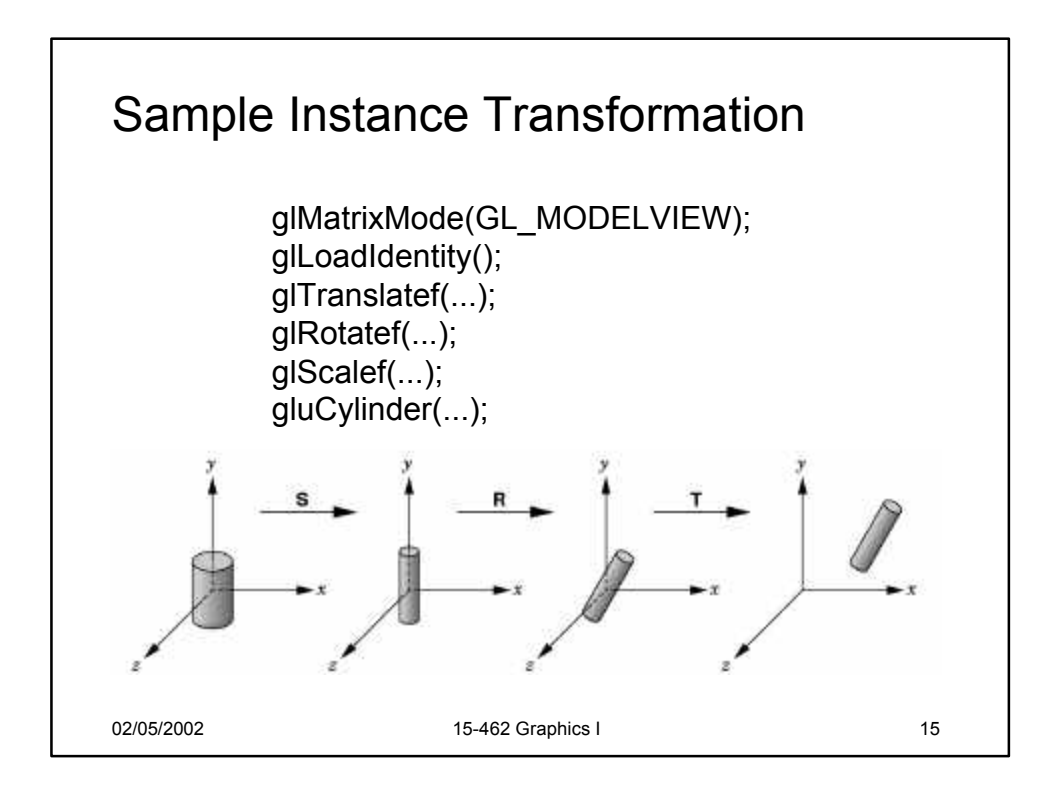

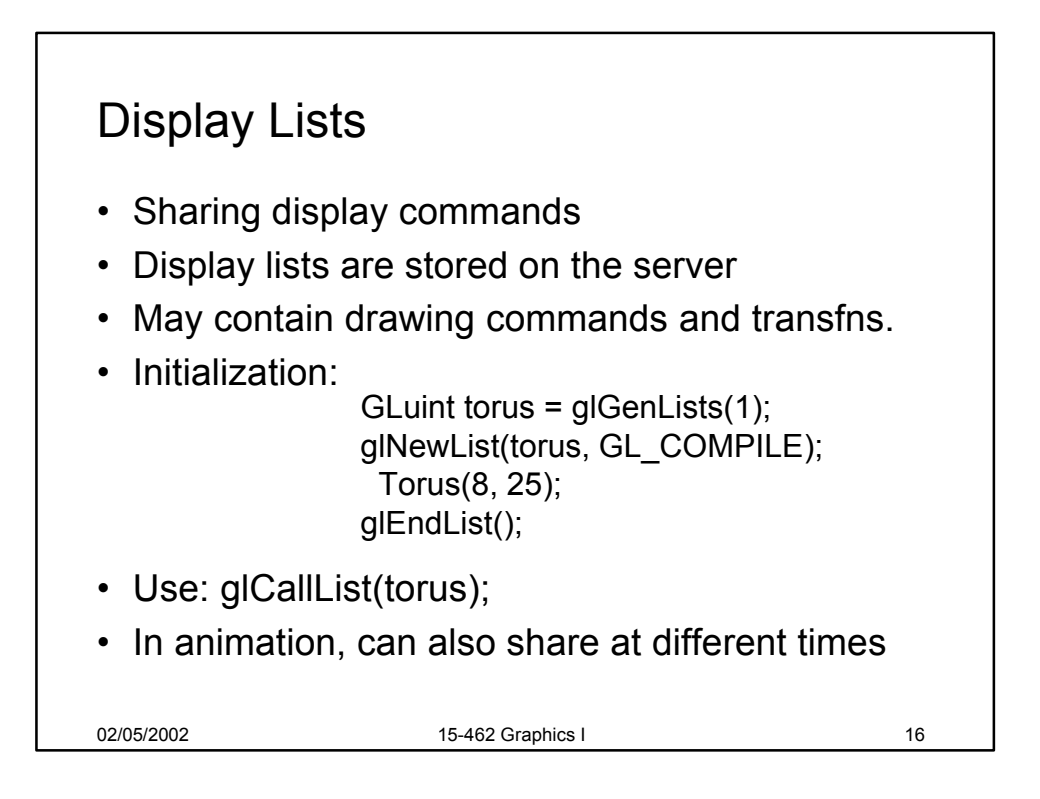

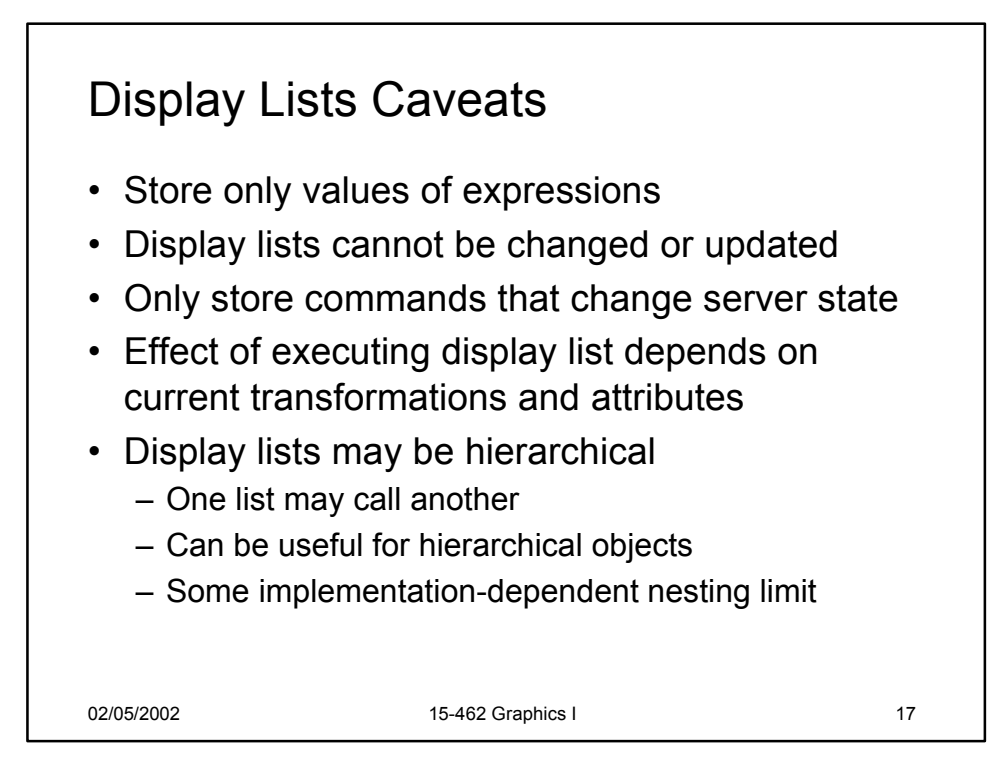

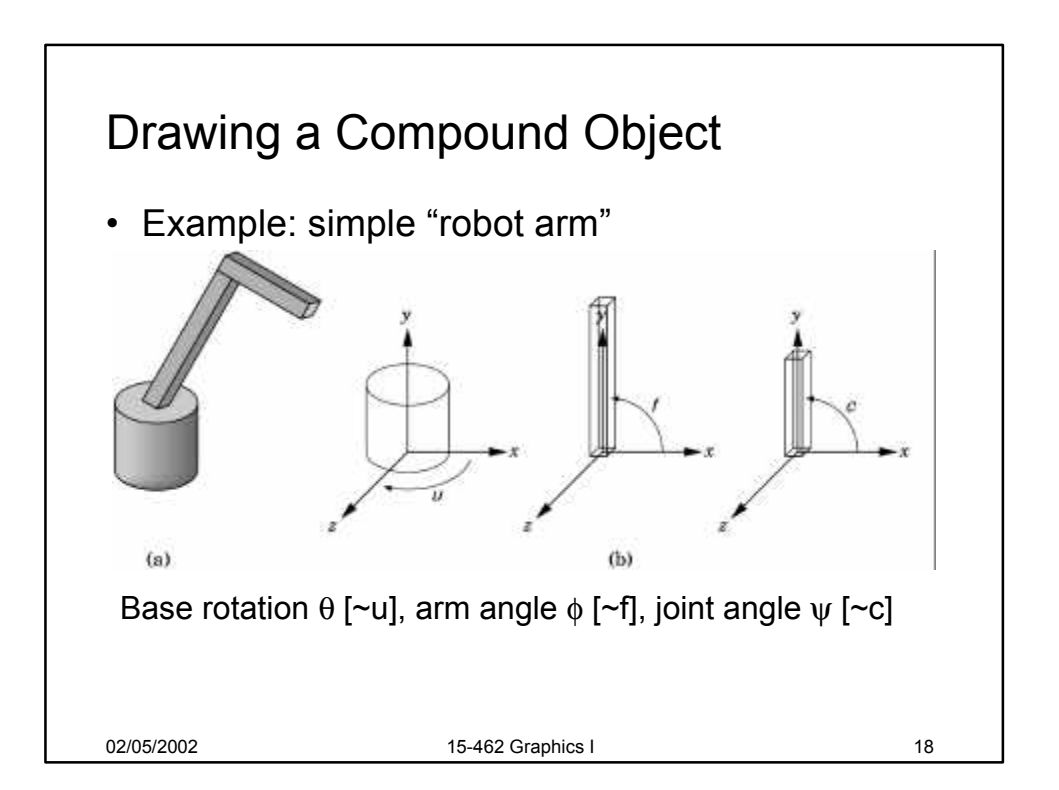

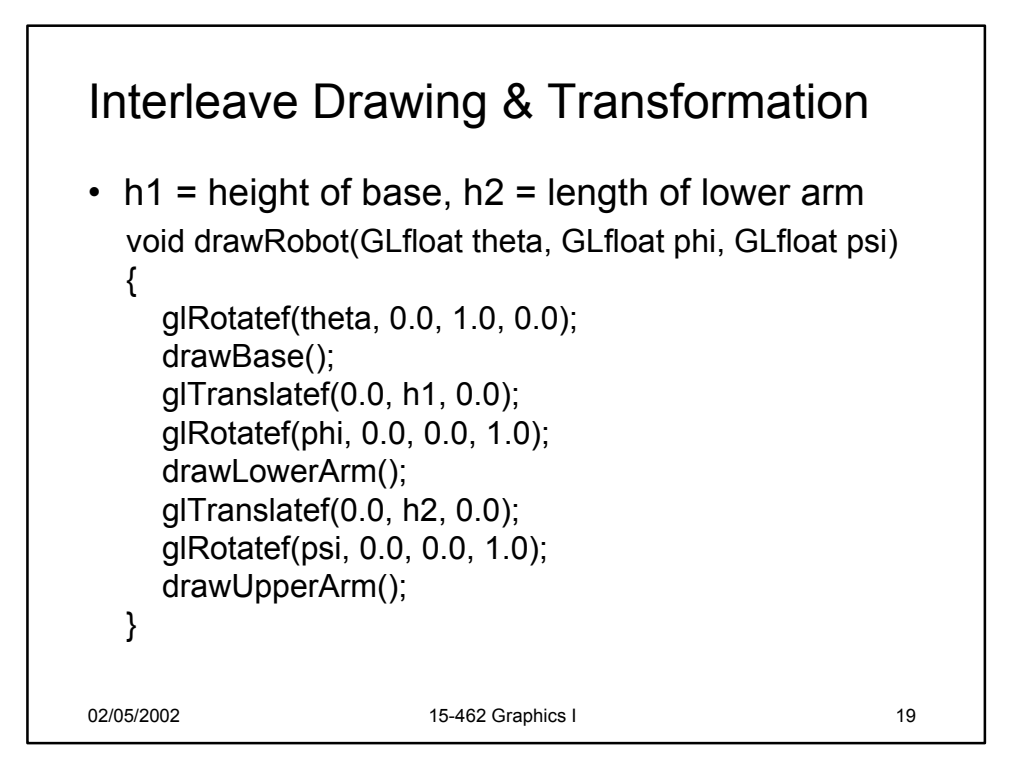

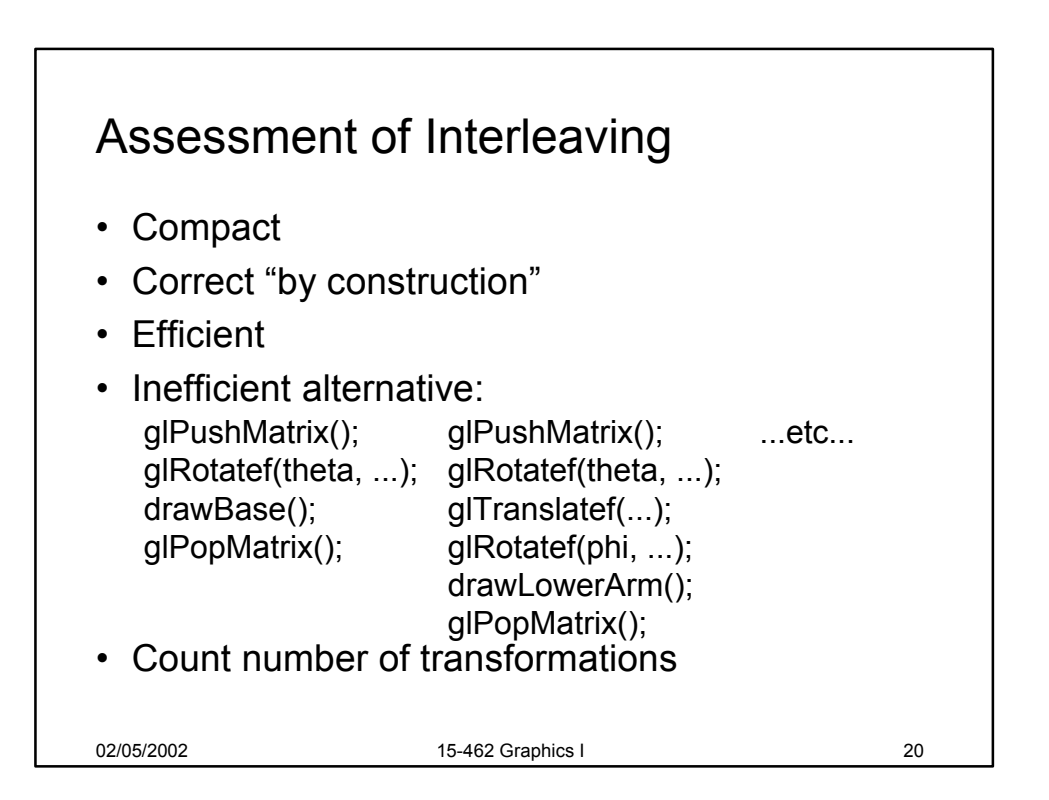

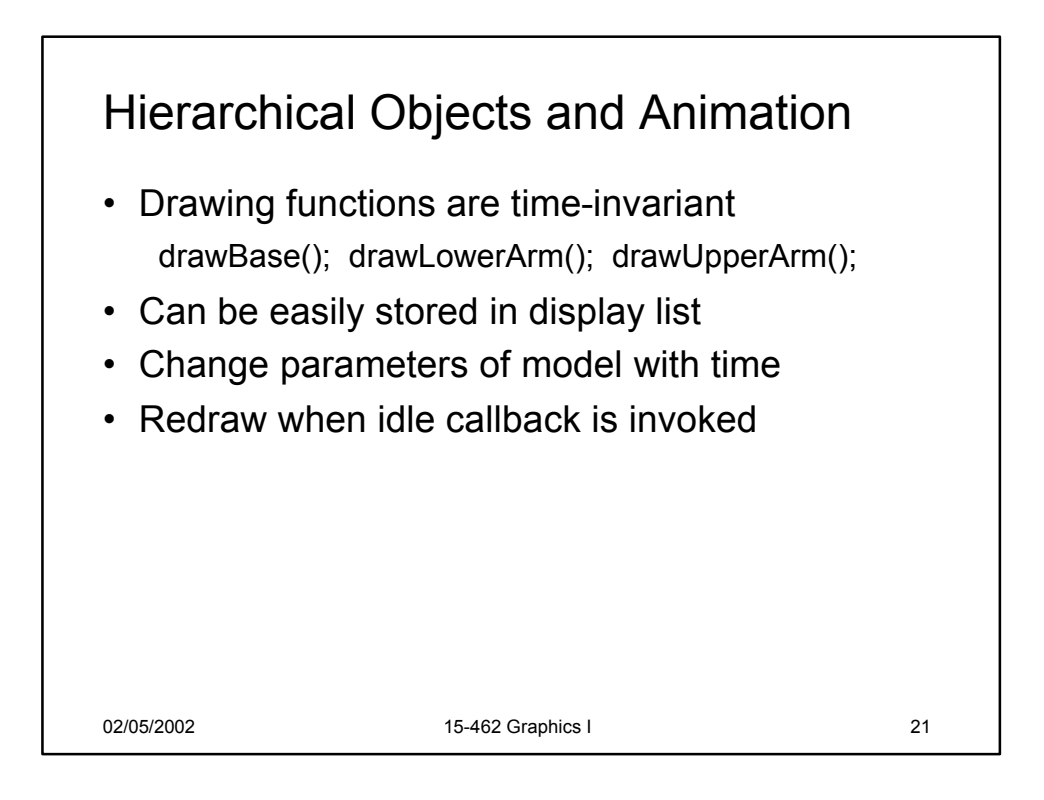

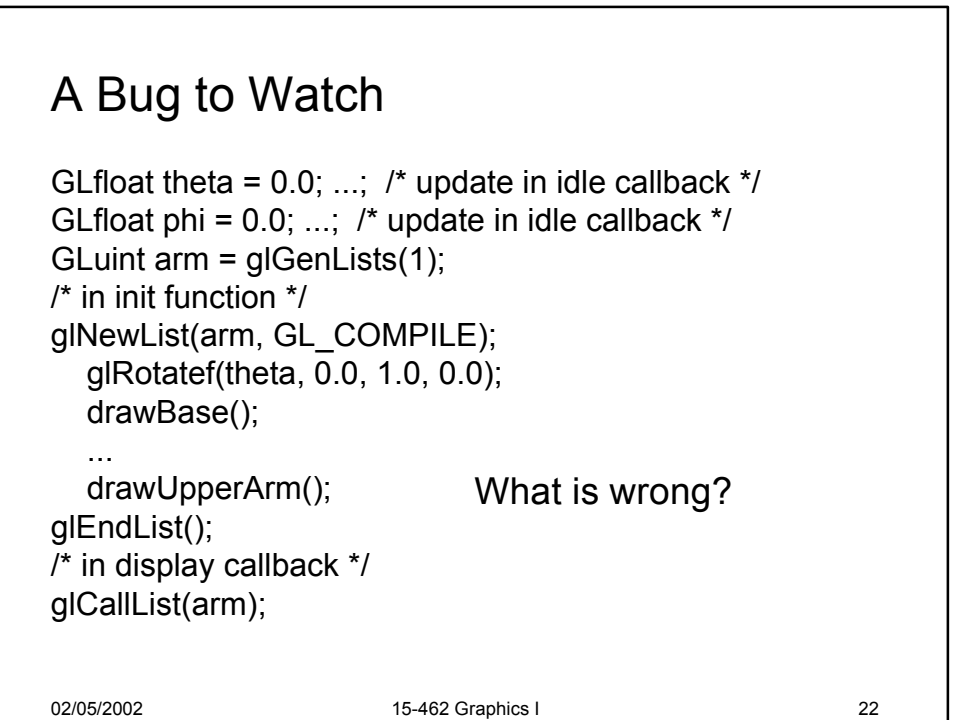

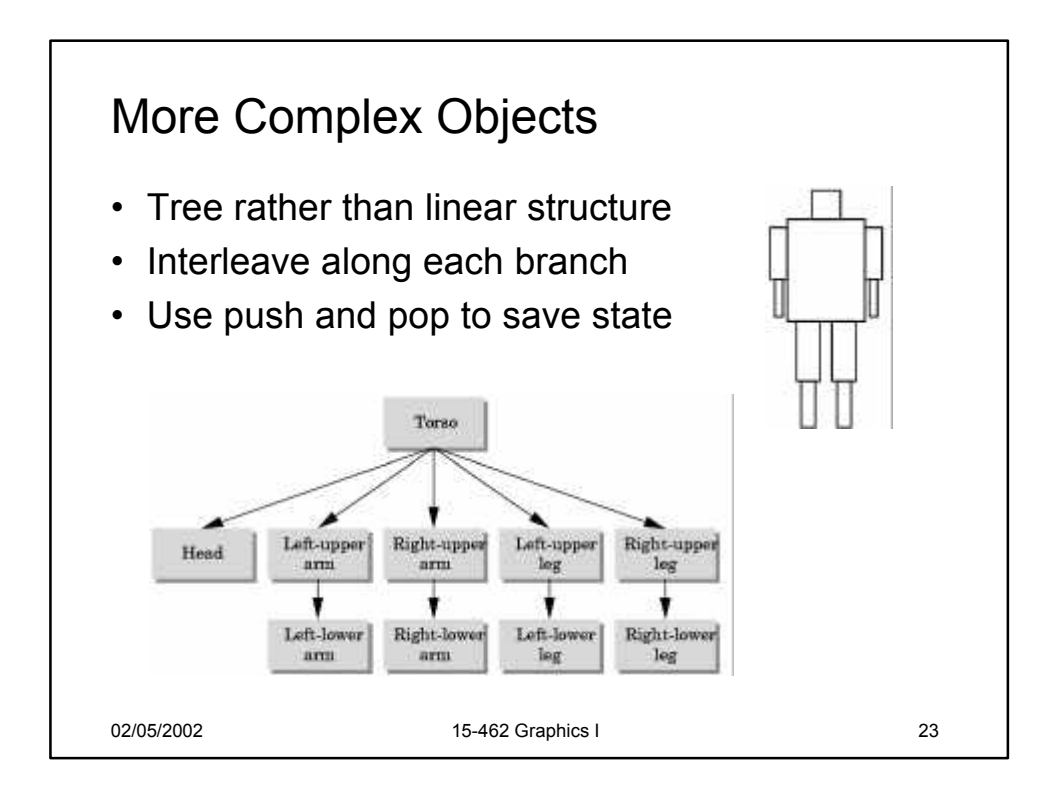

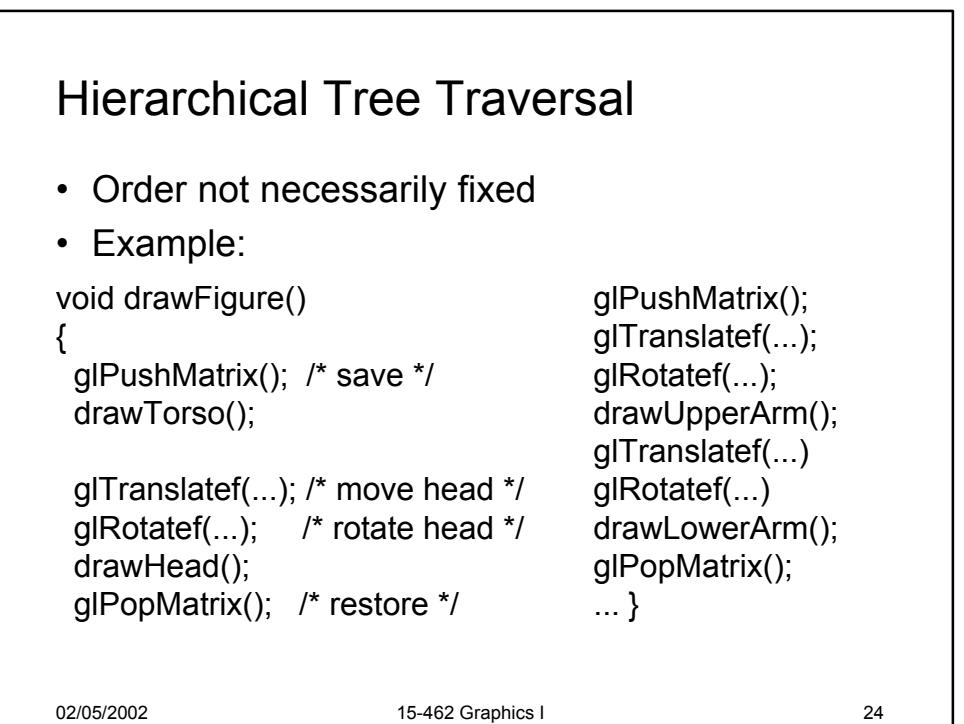

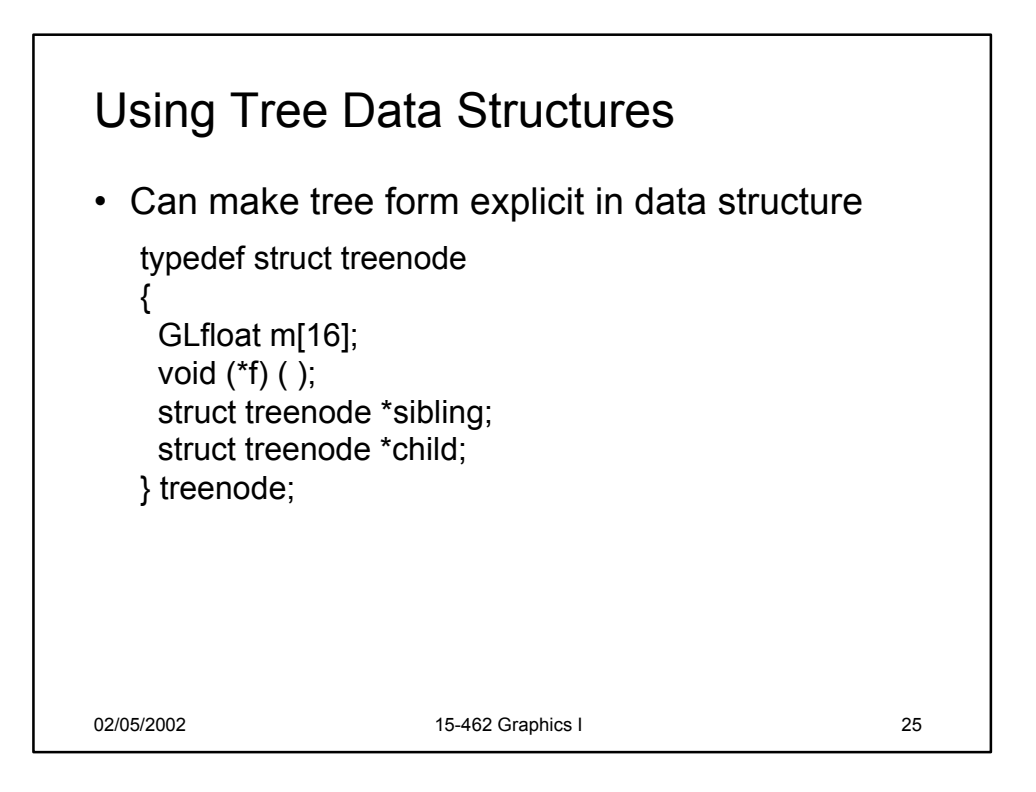

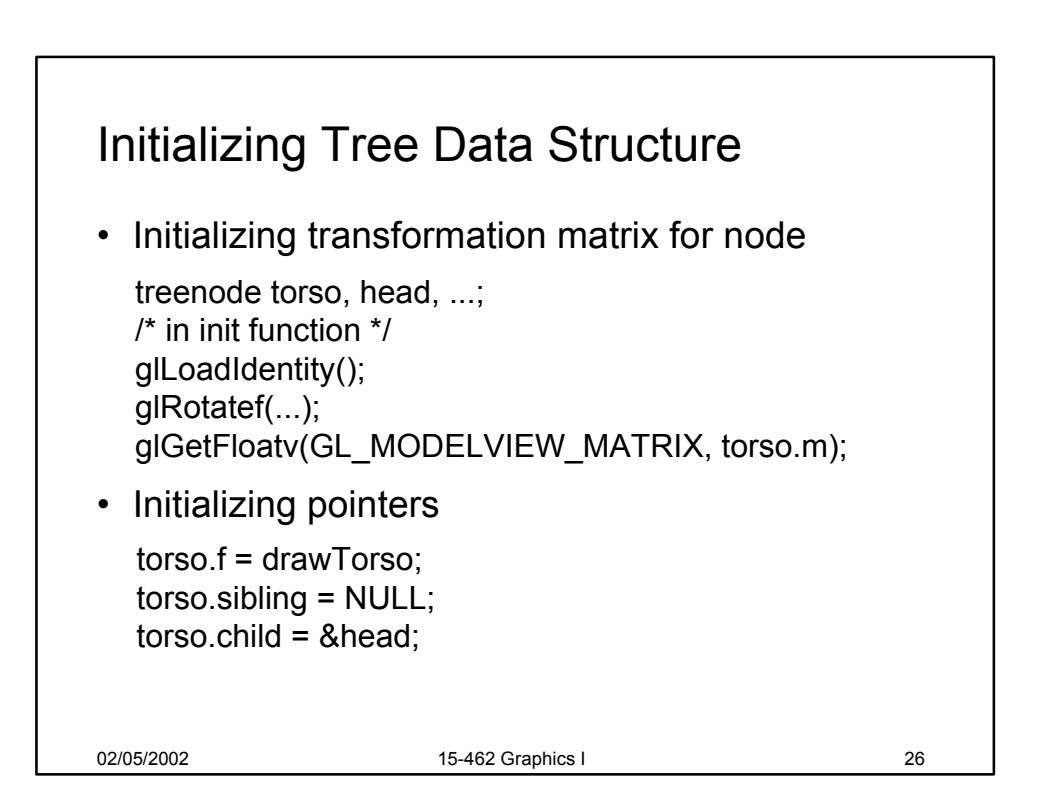

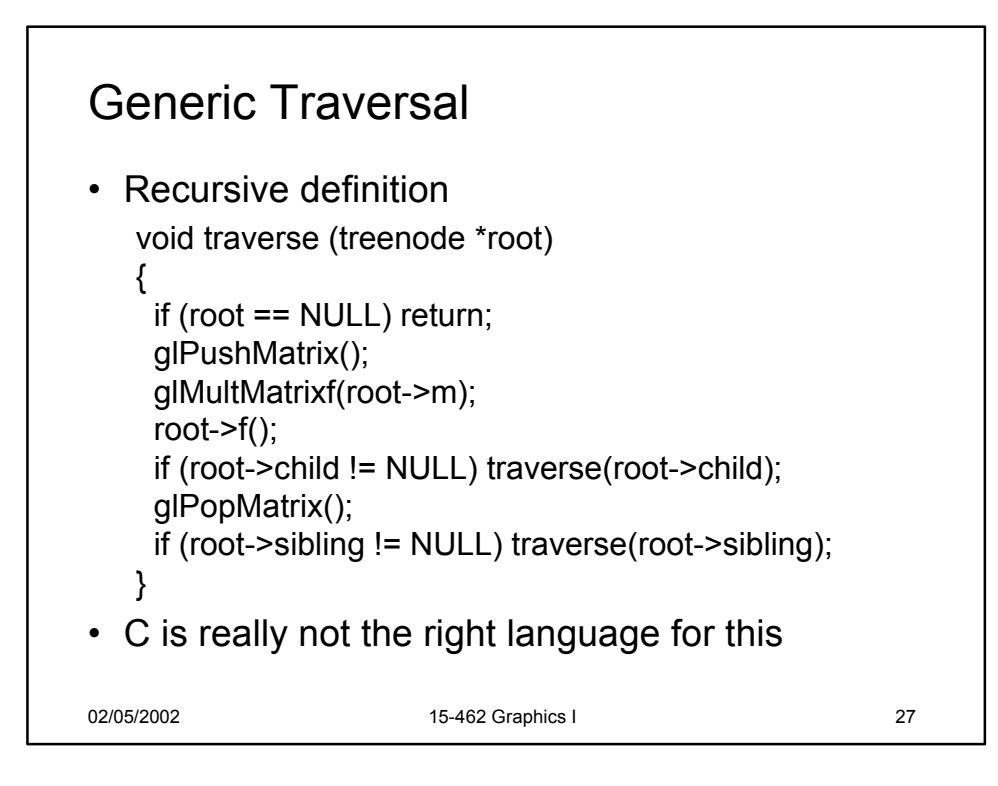

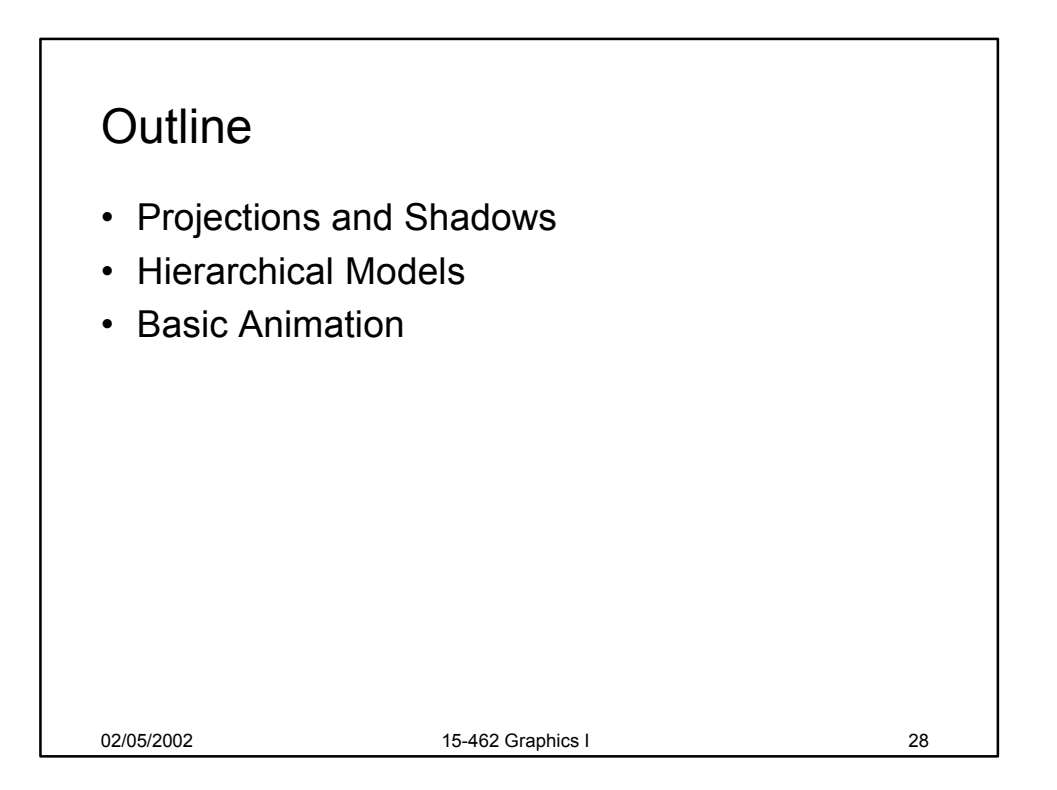

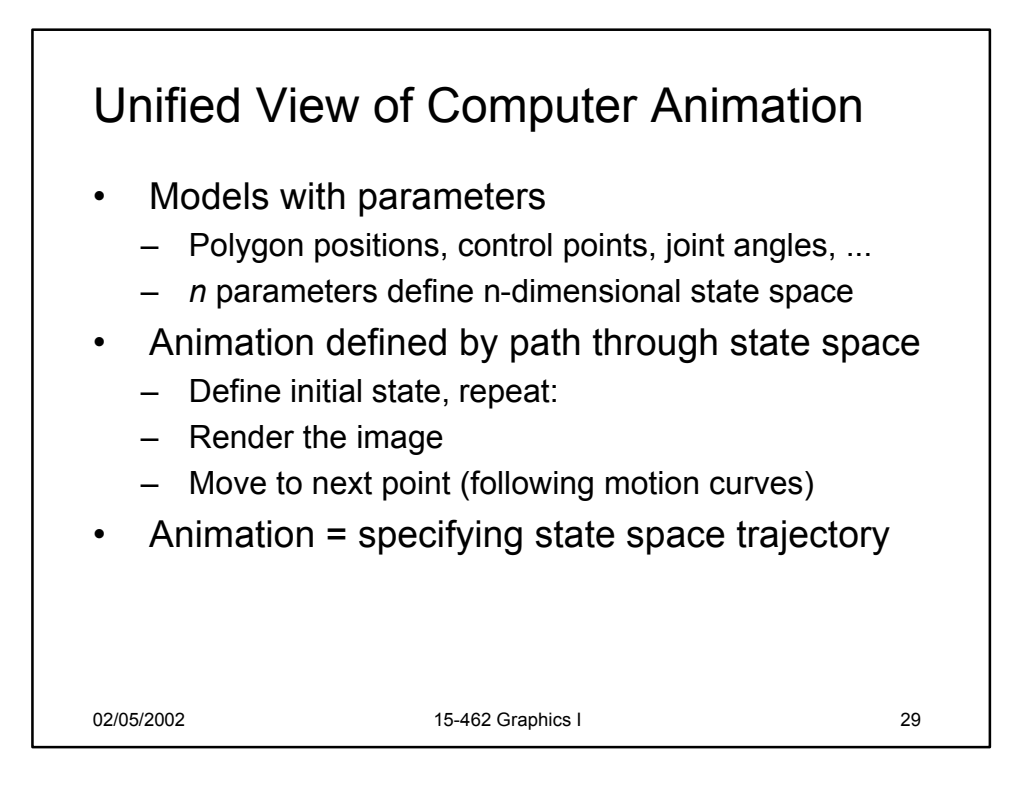

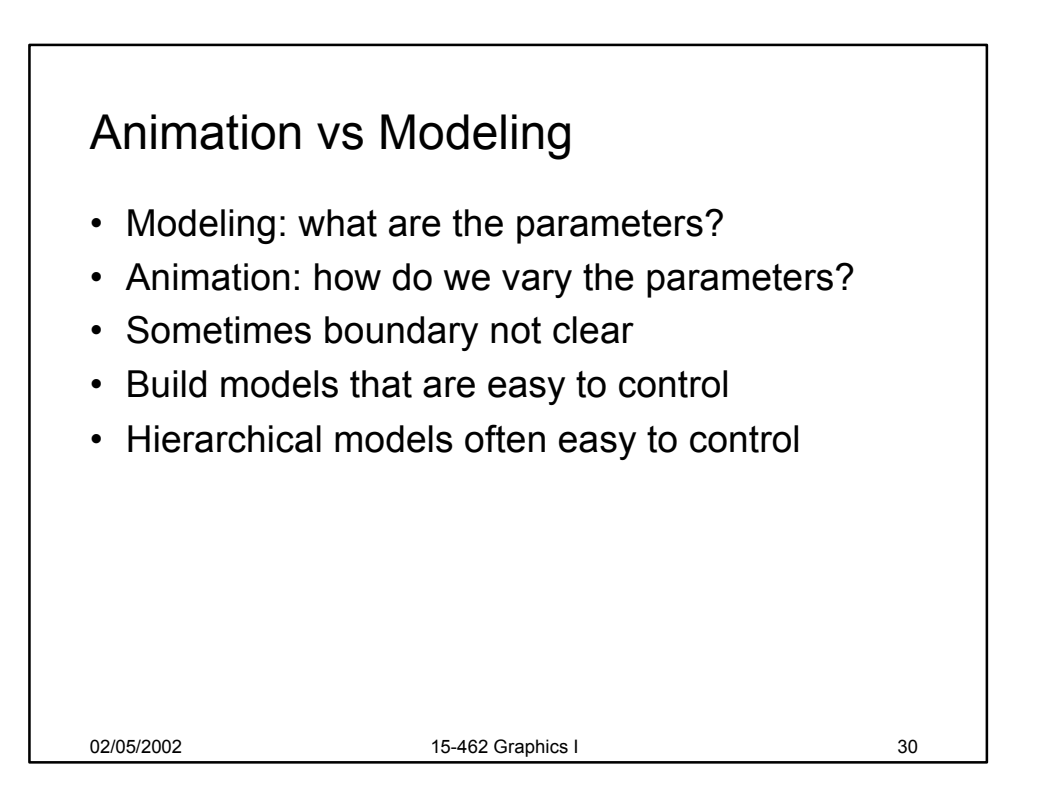

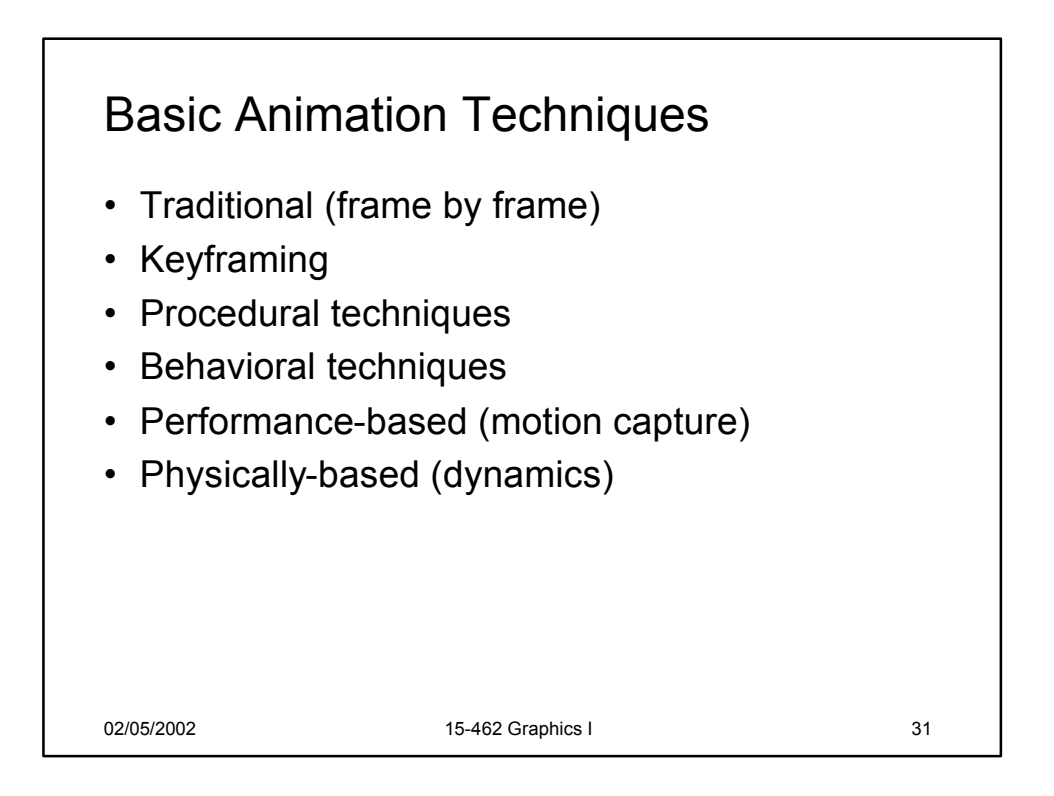

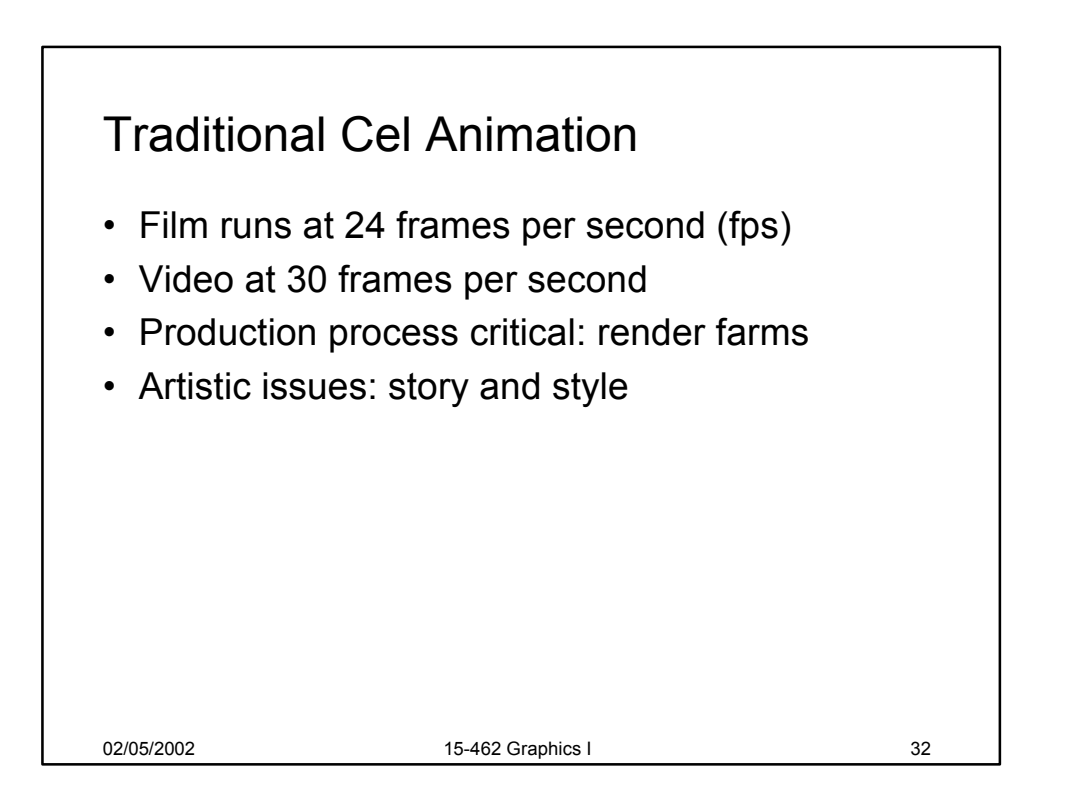

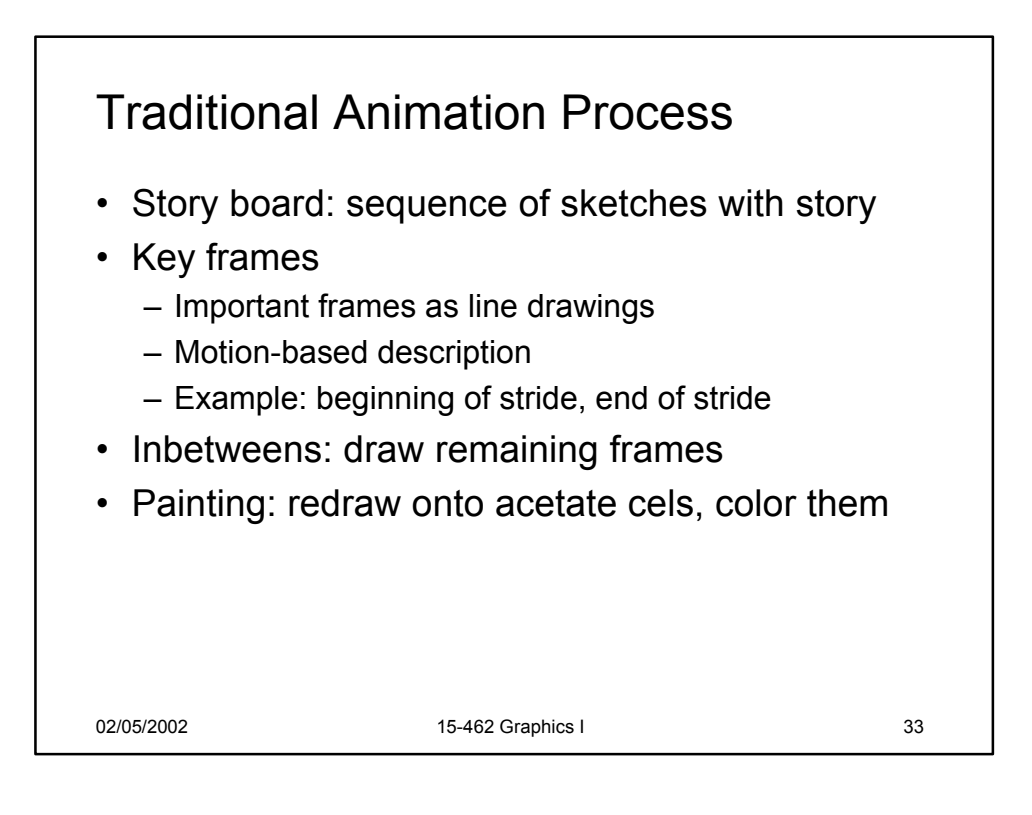

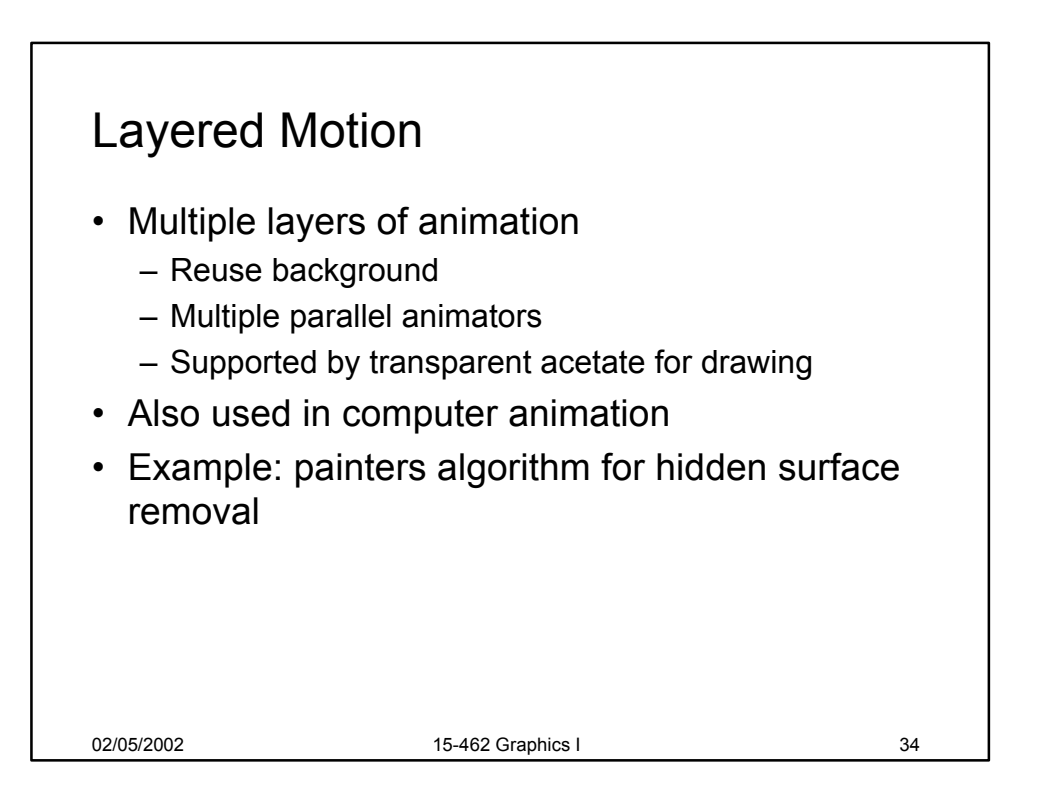

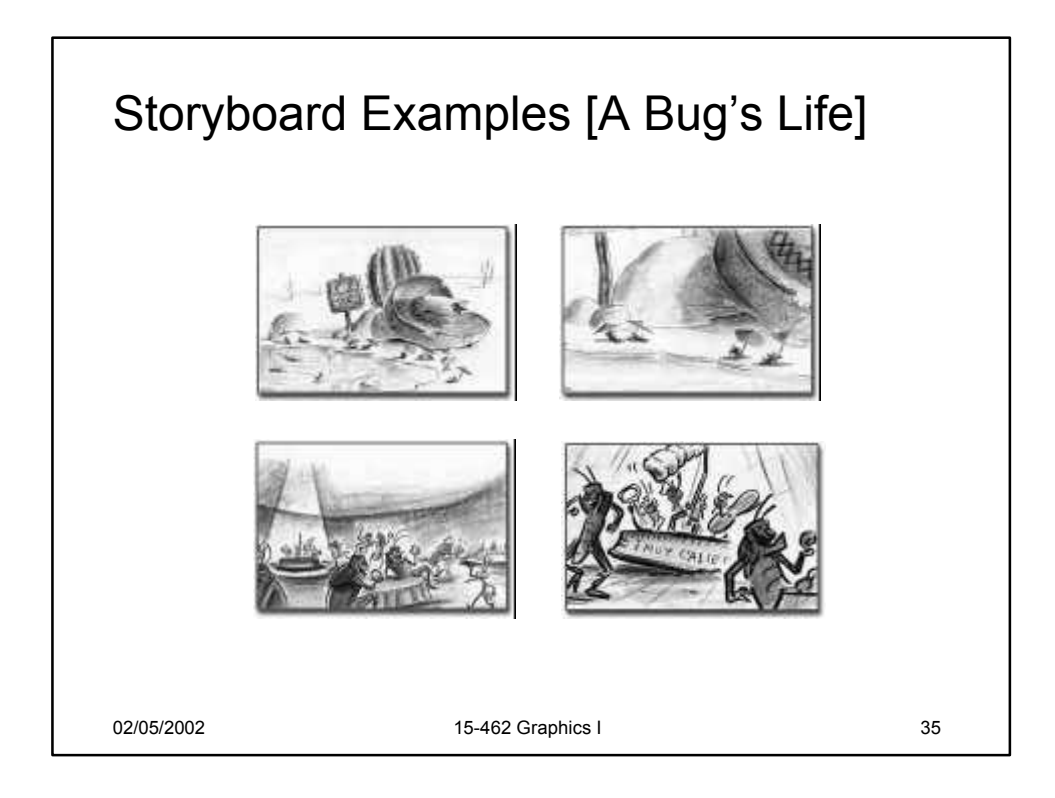

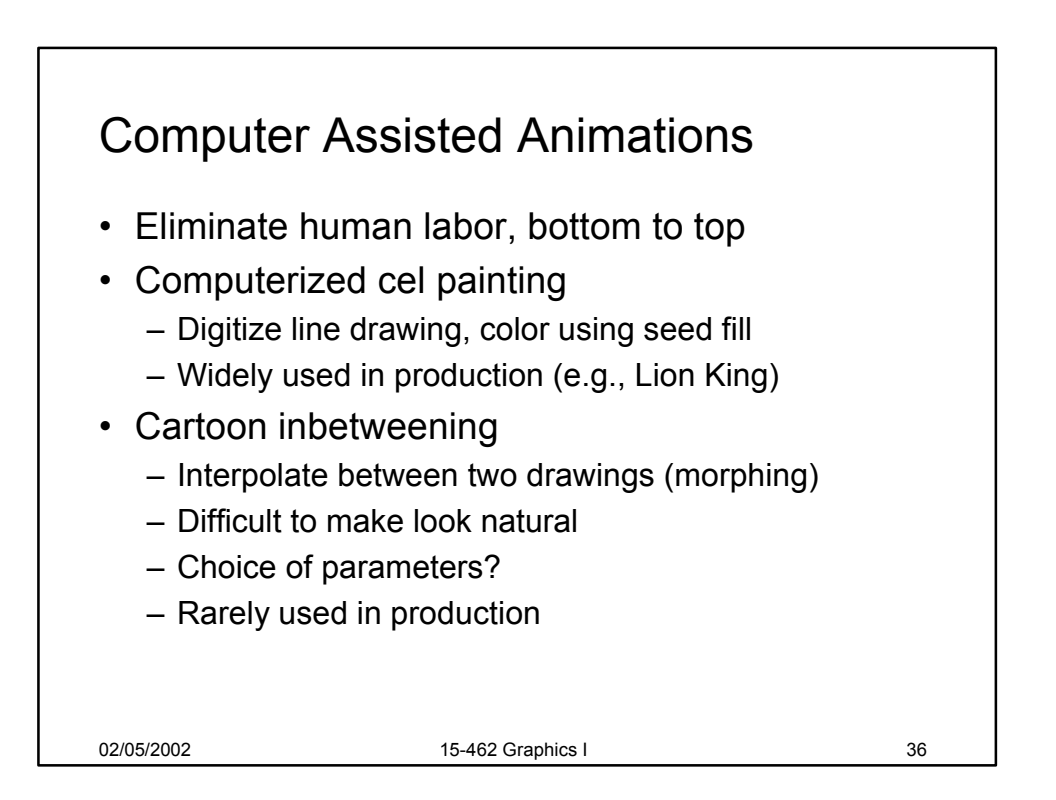

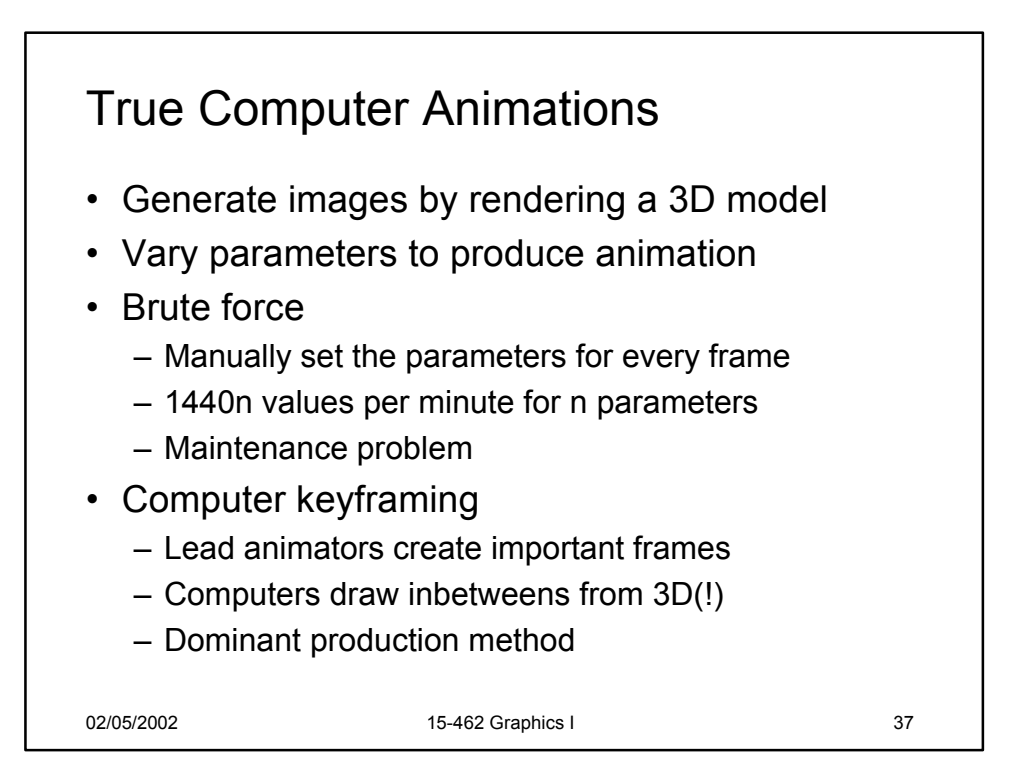

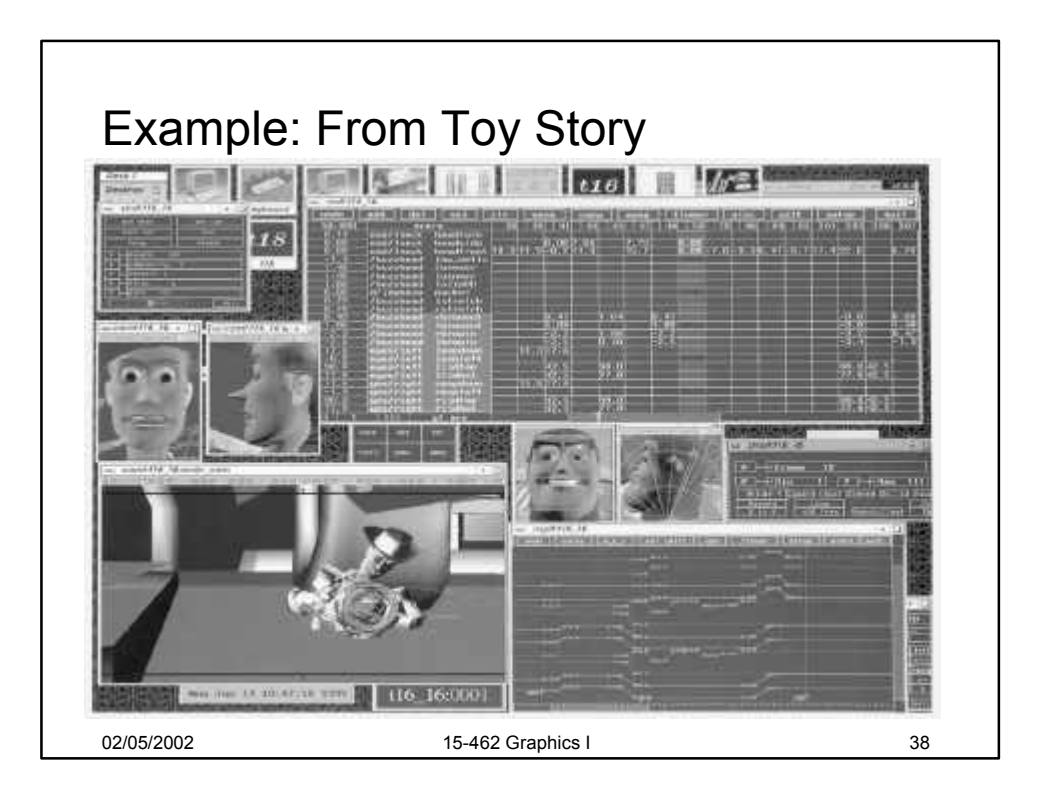

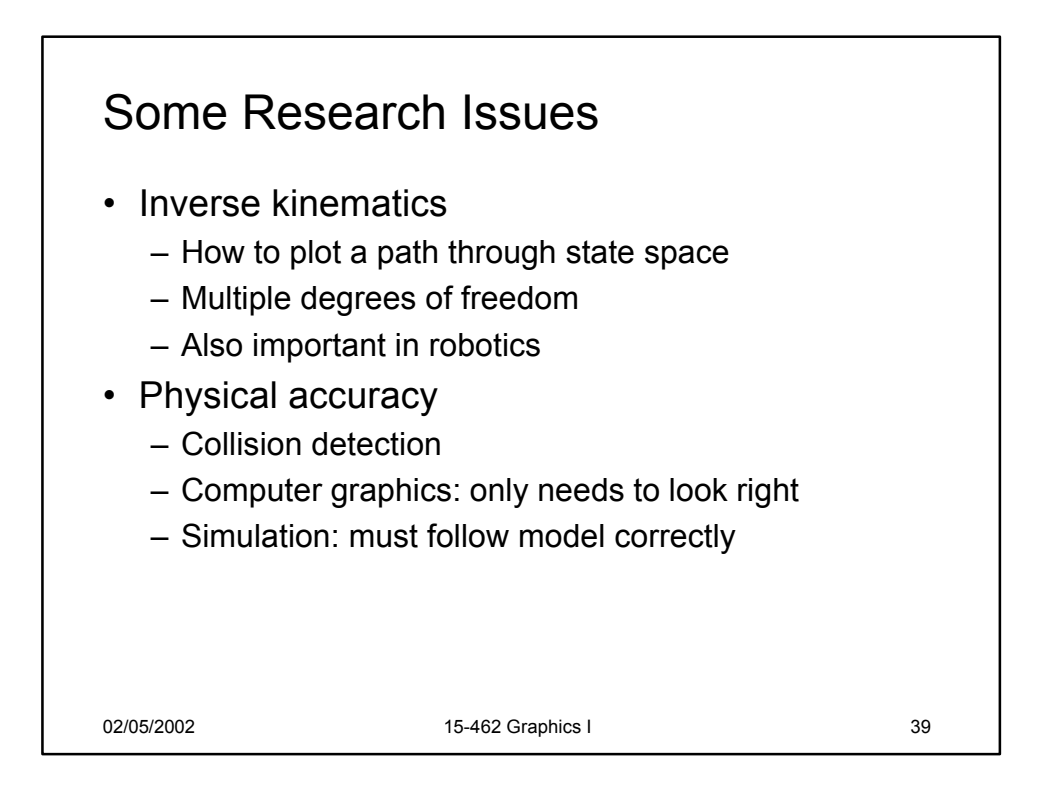

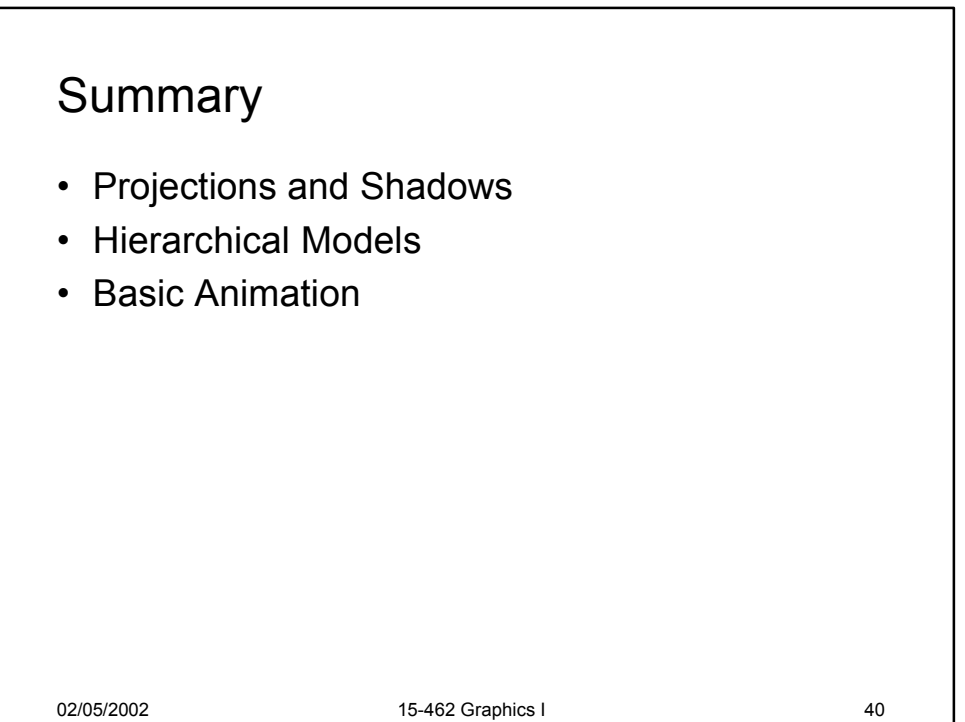

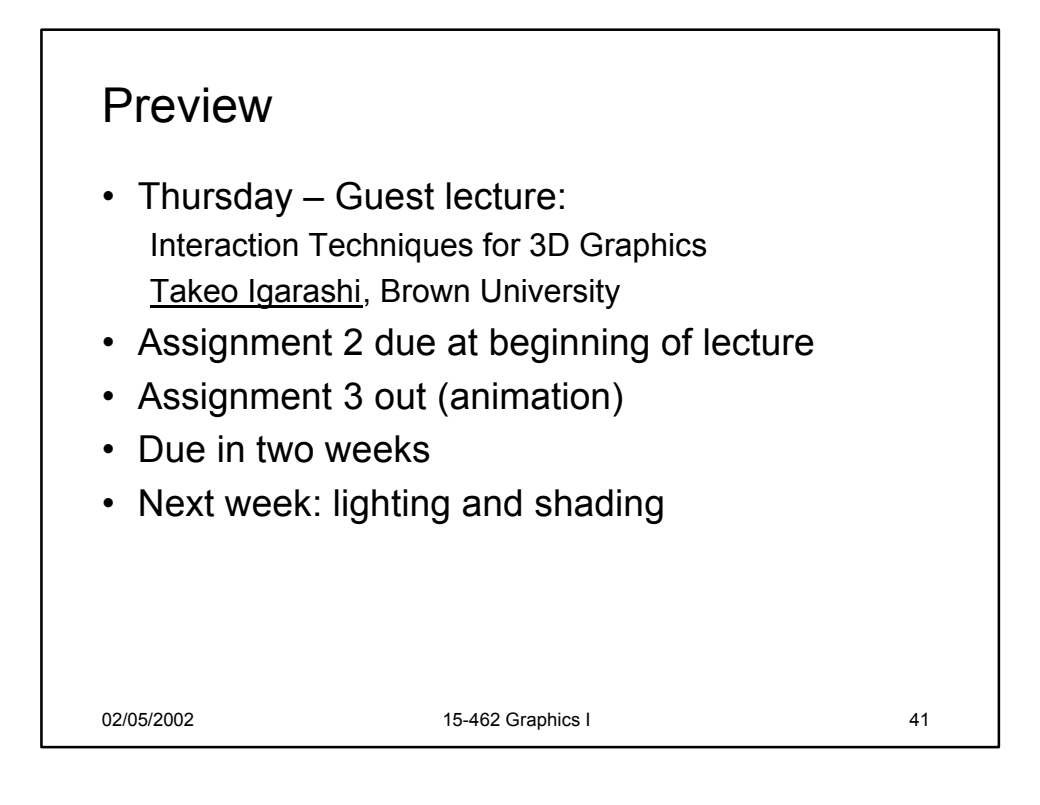